## **Demandes**

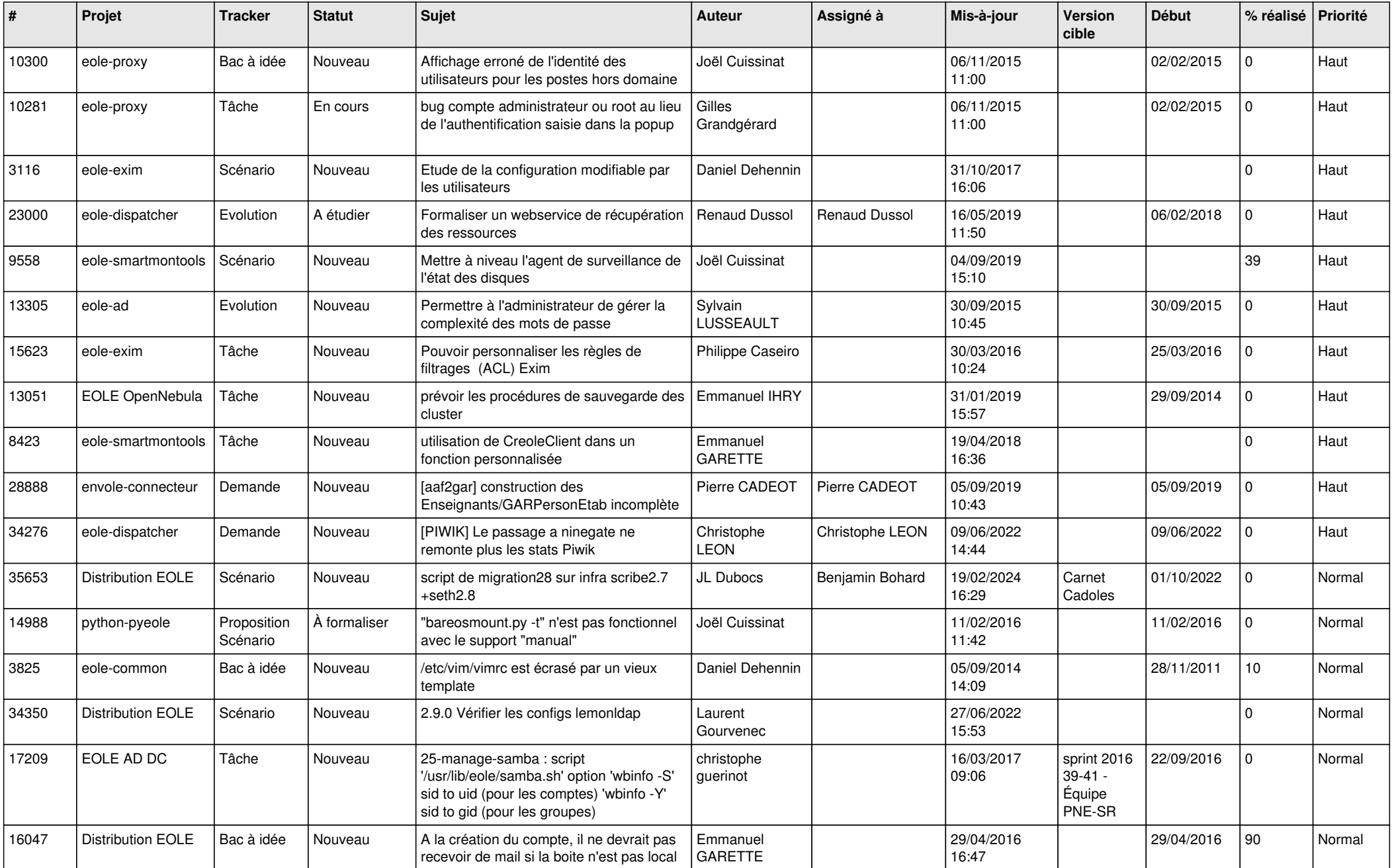

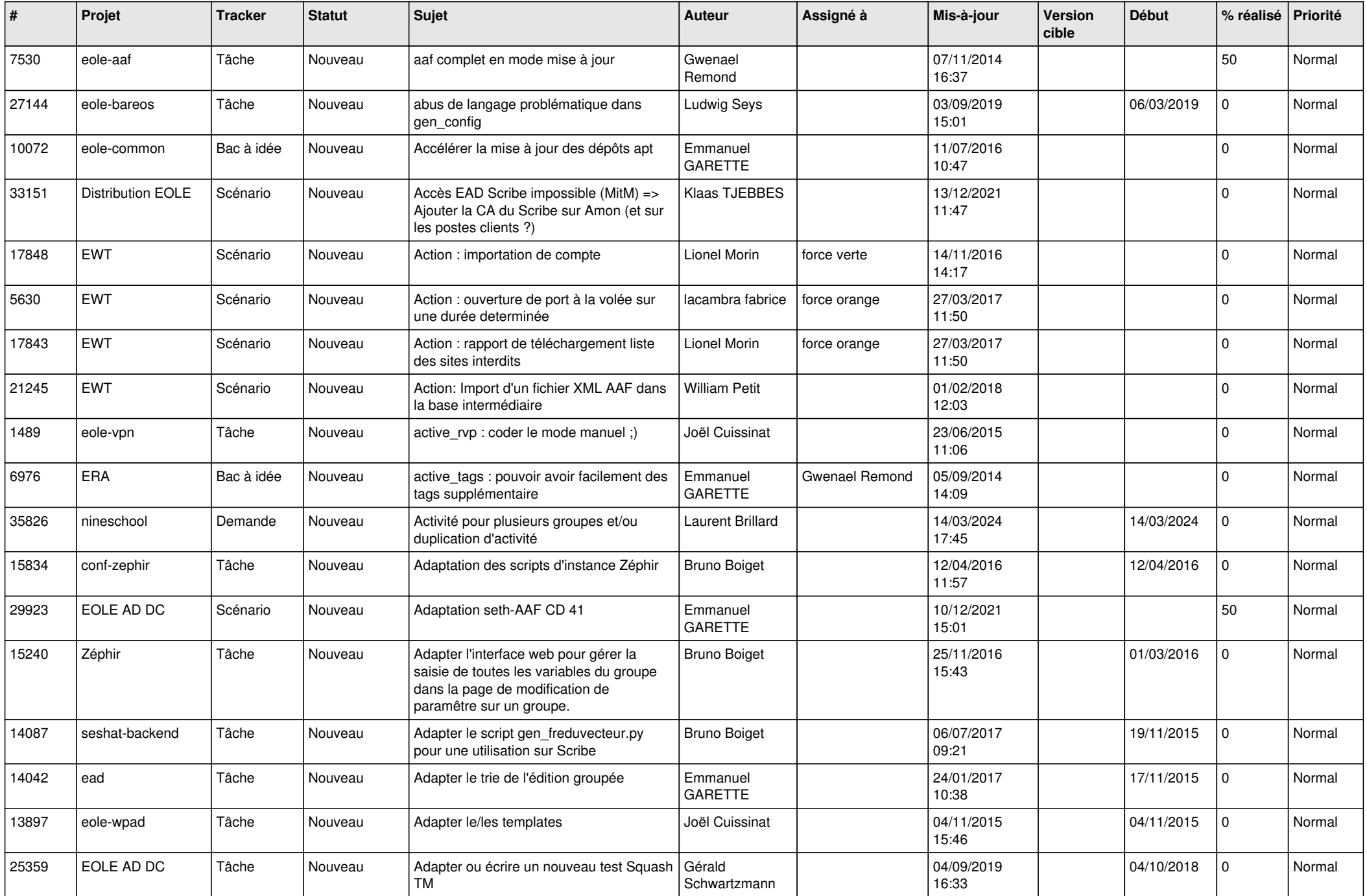

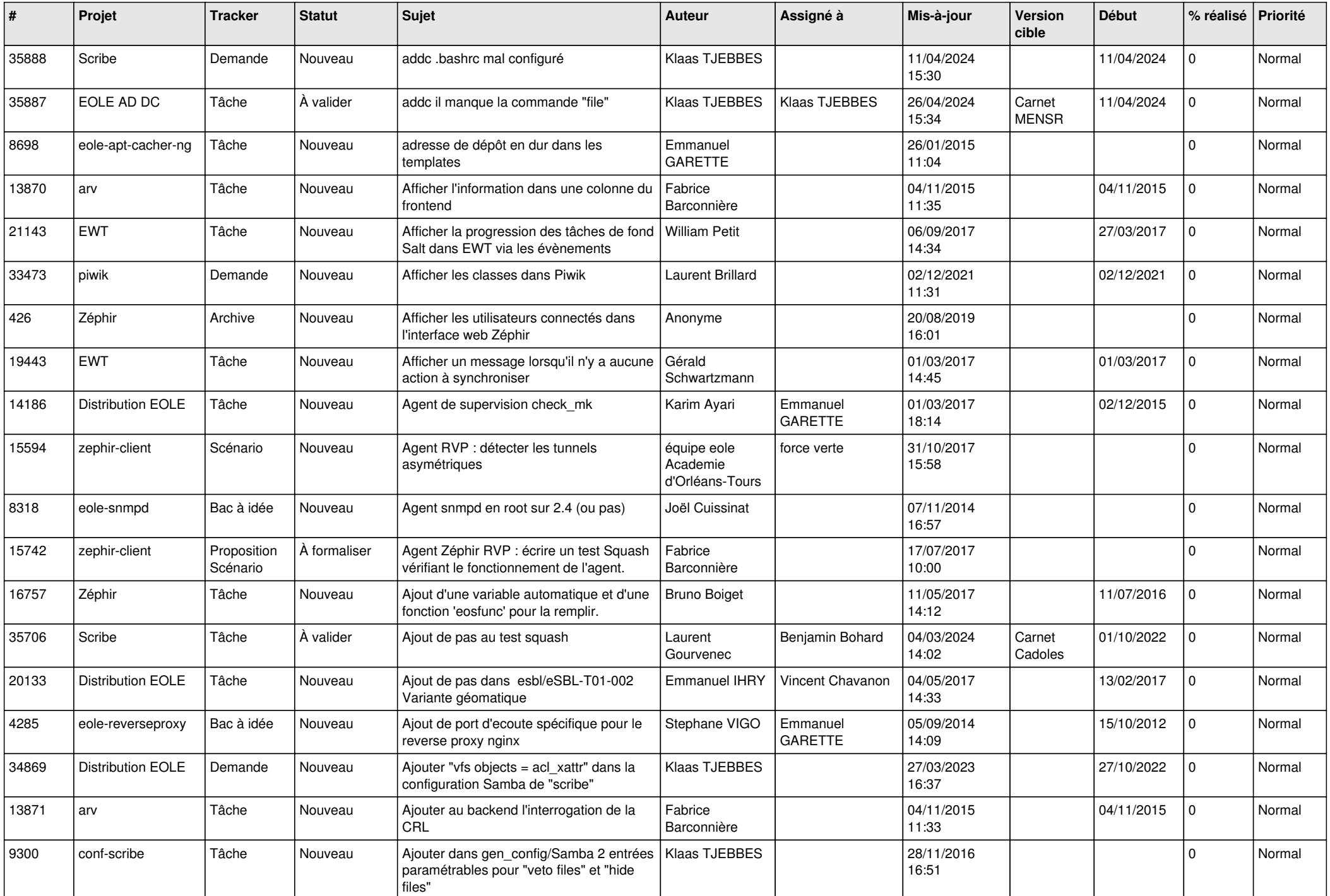

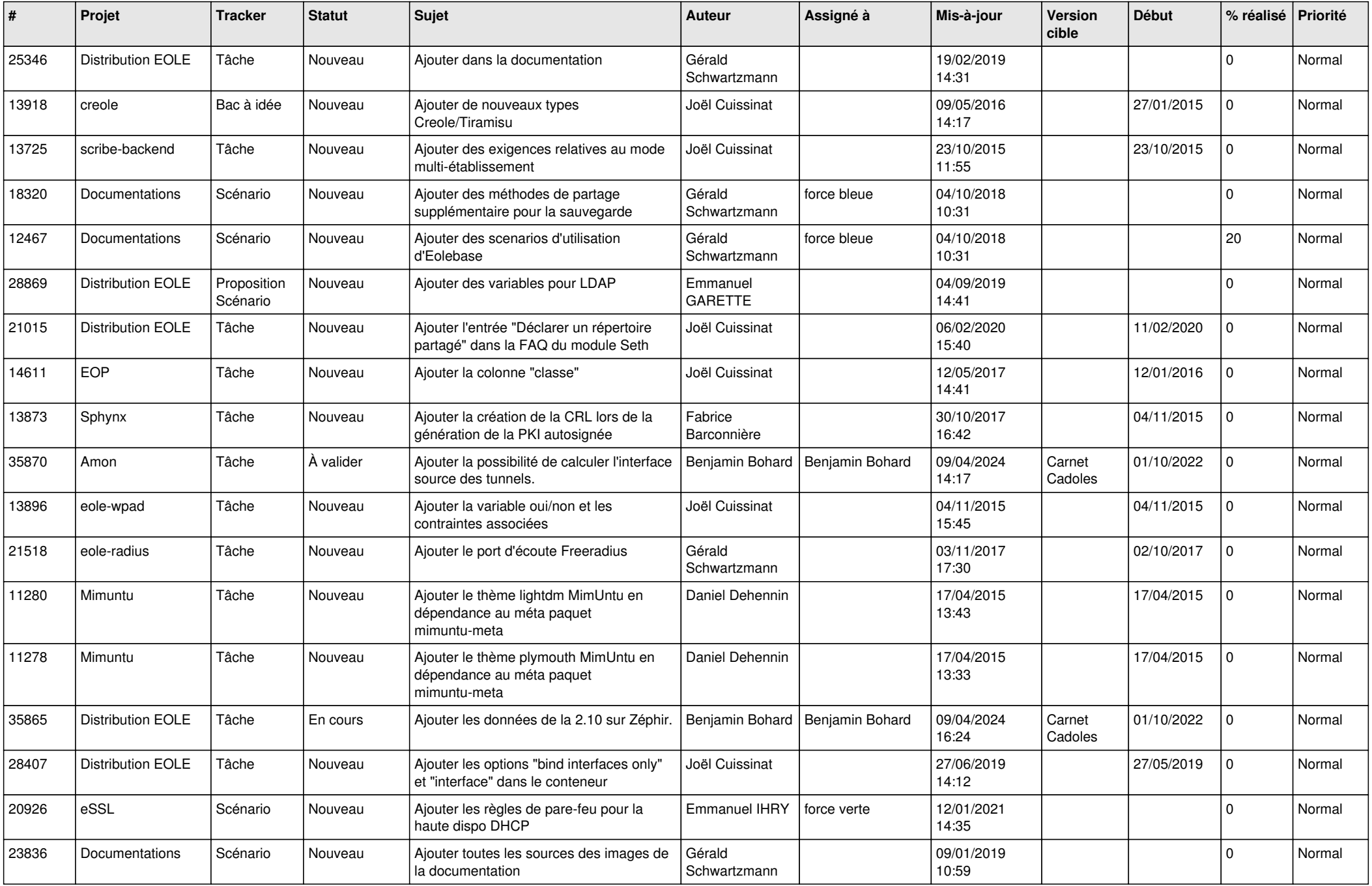

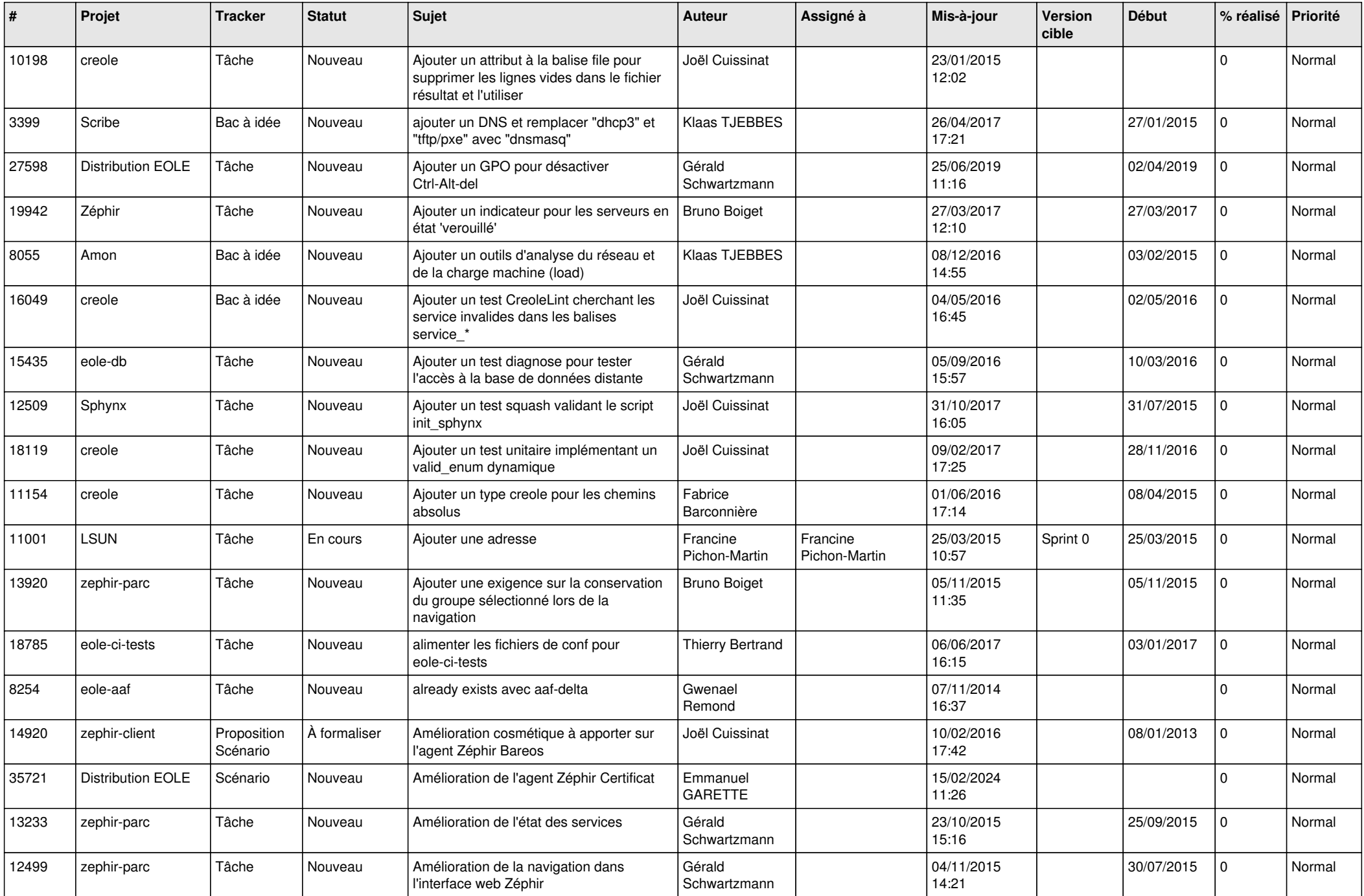

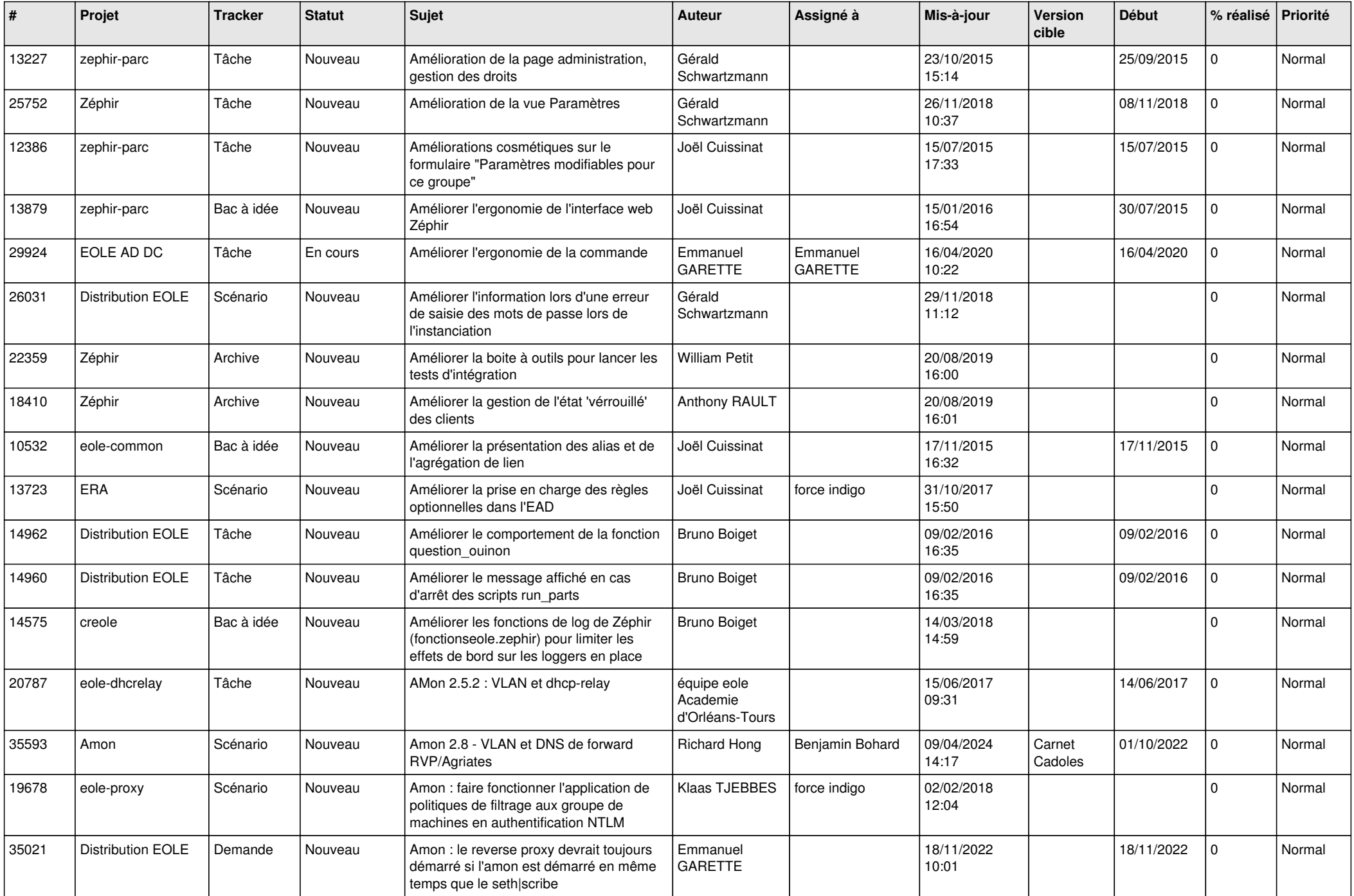

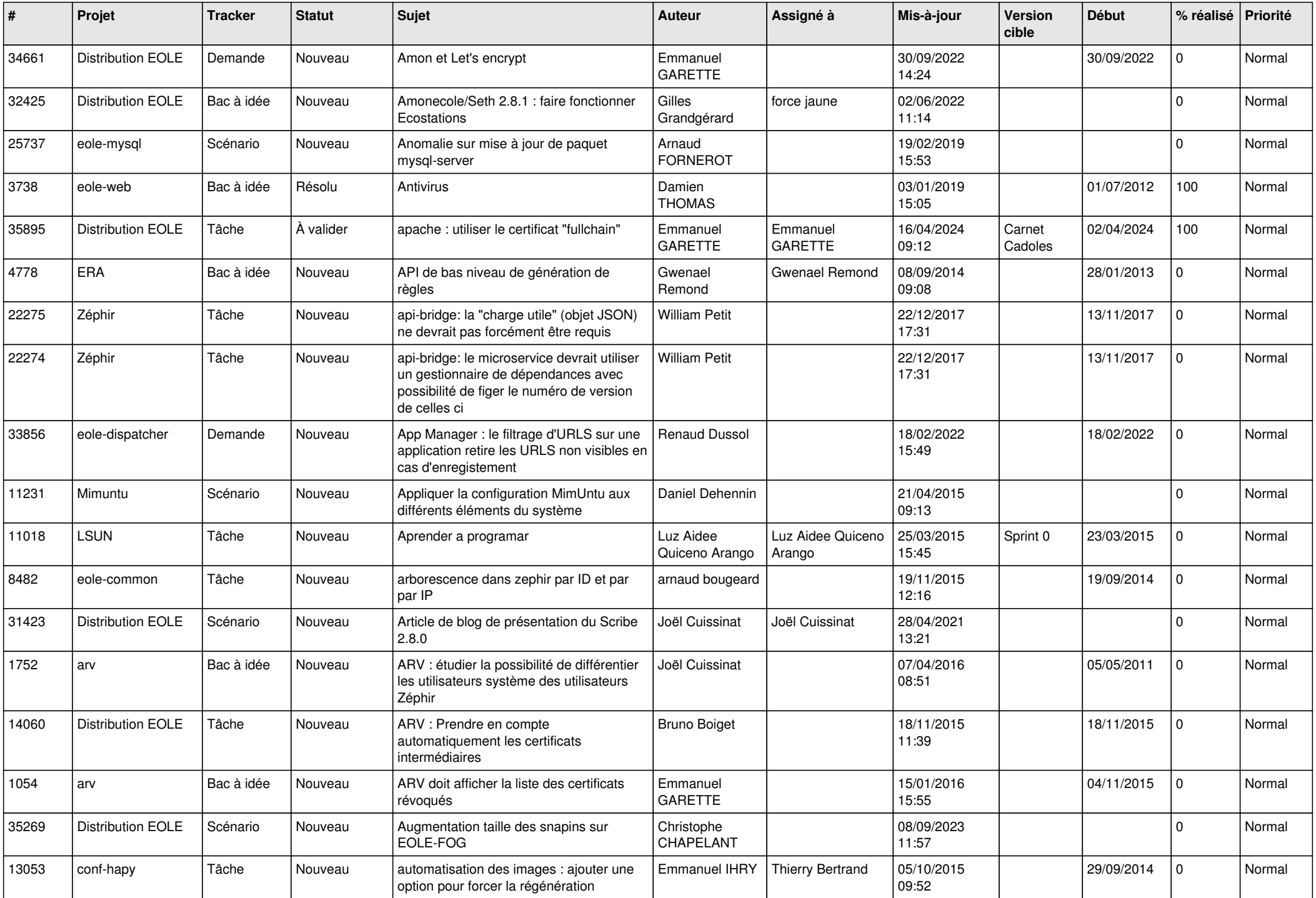

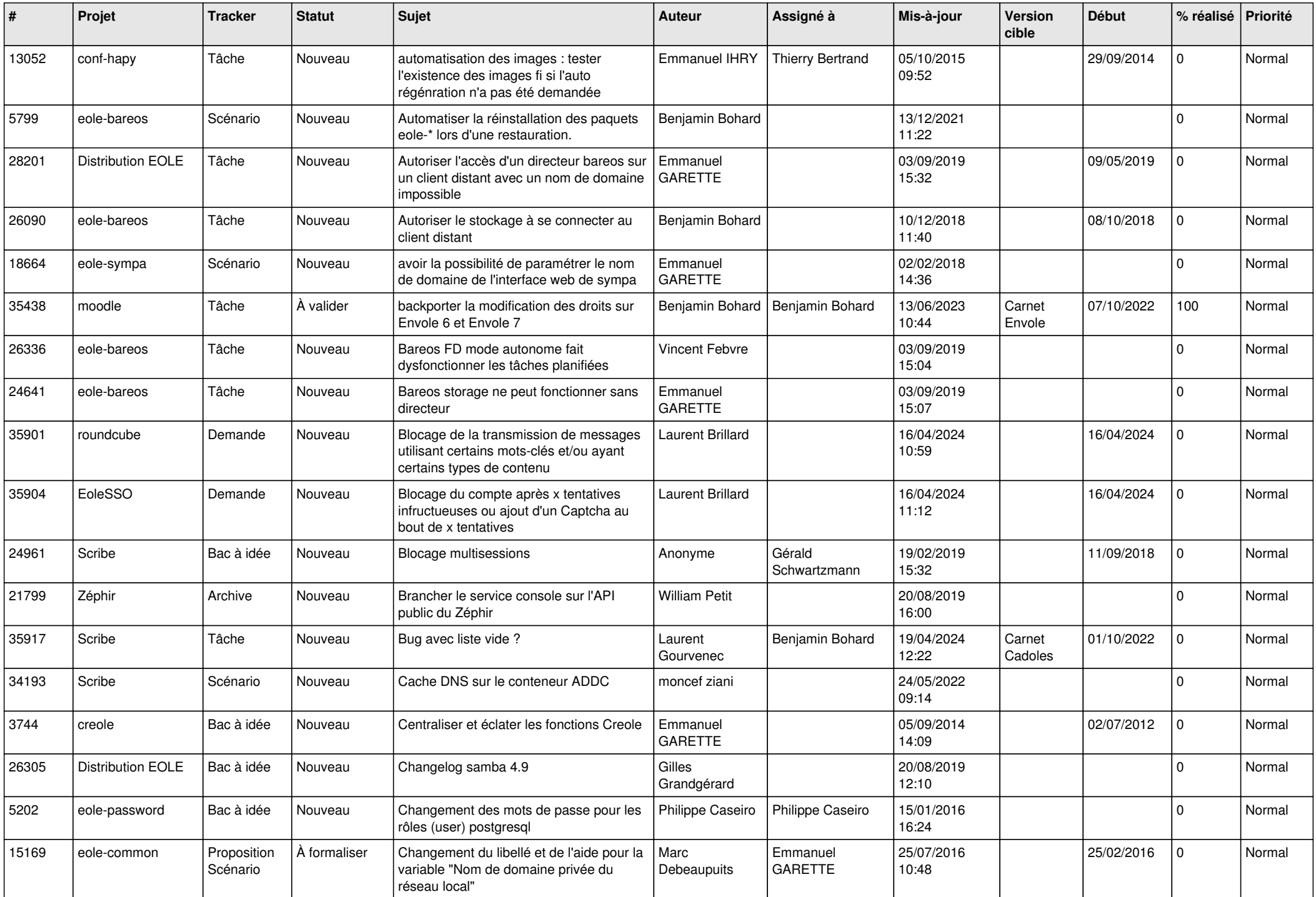

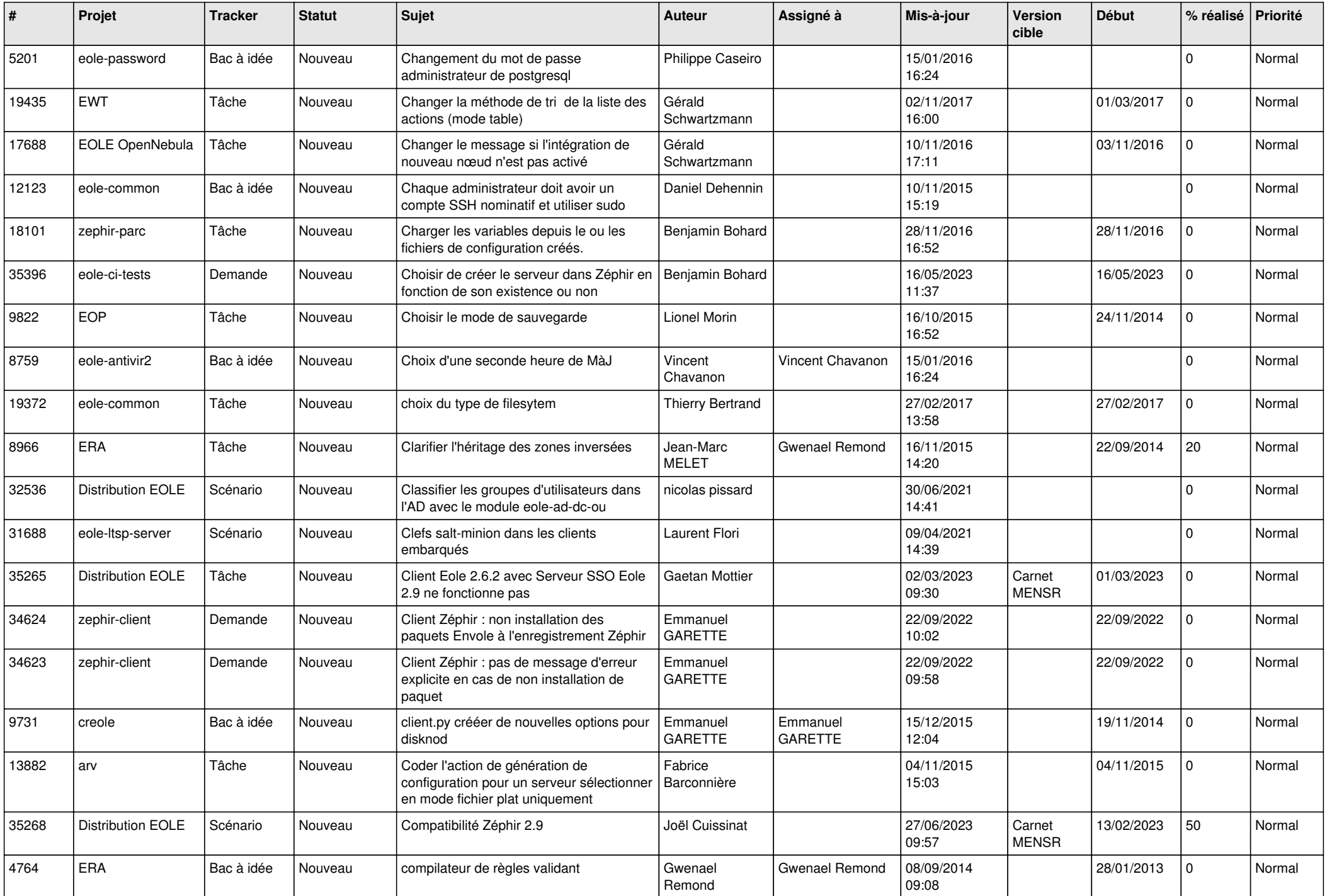

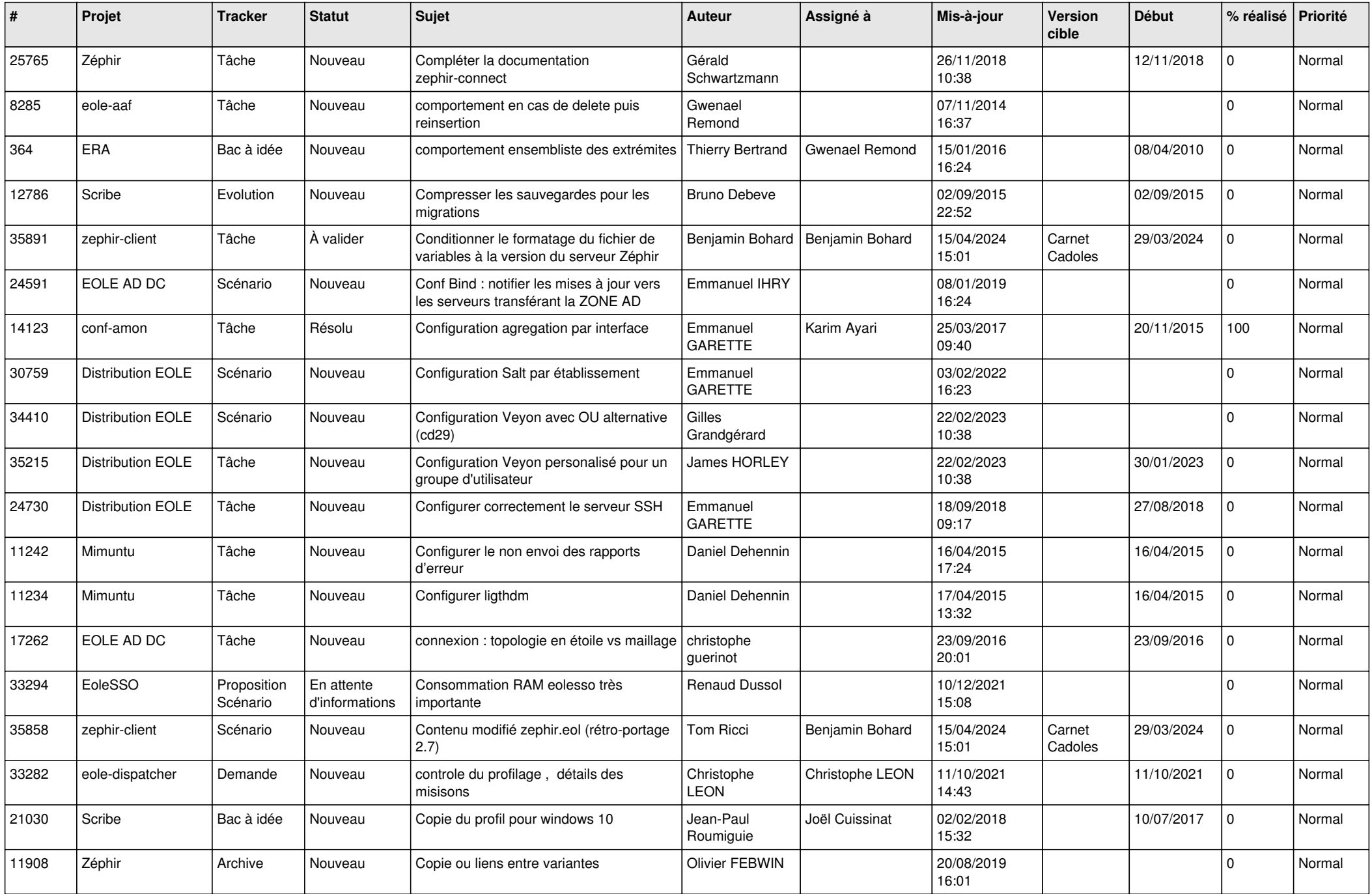

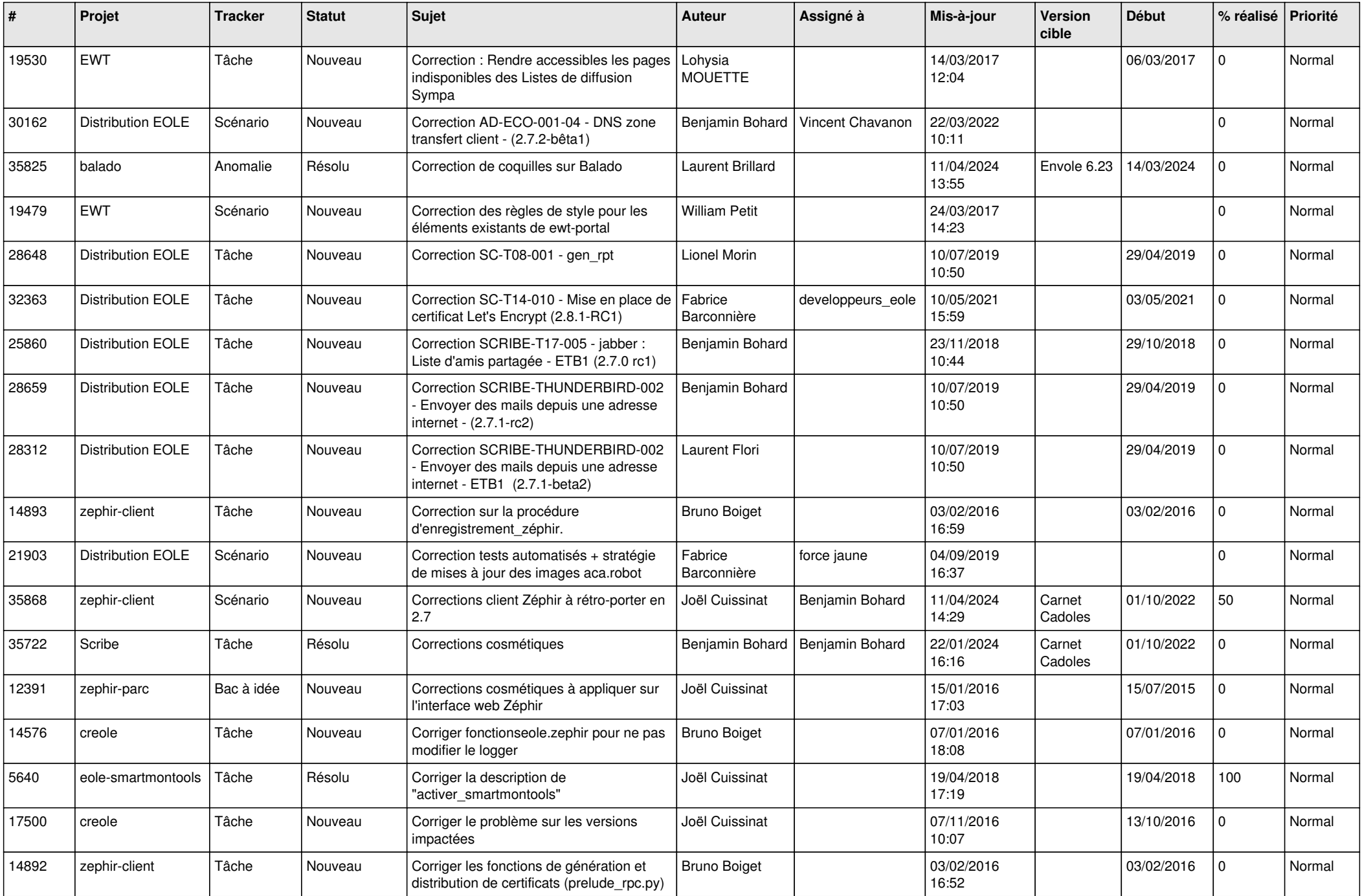

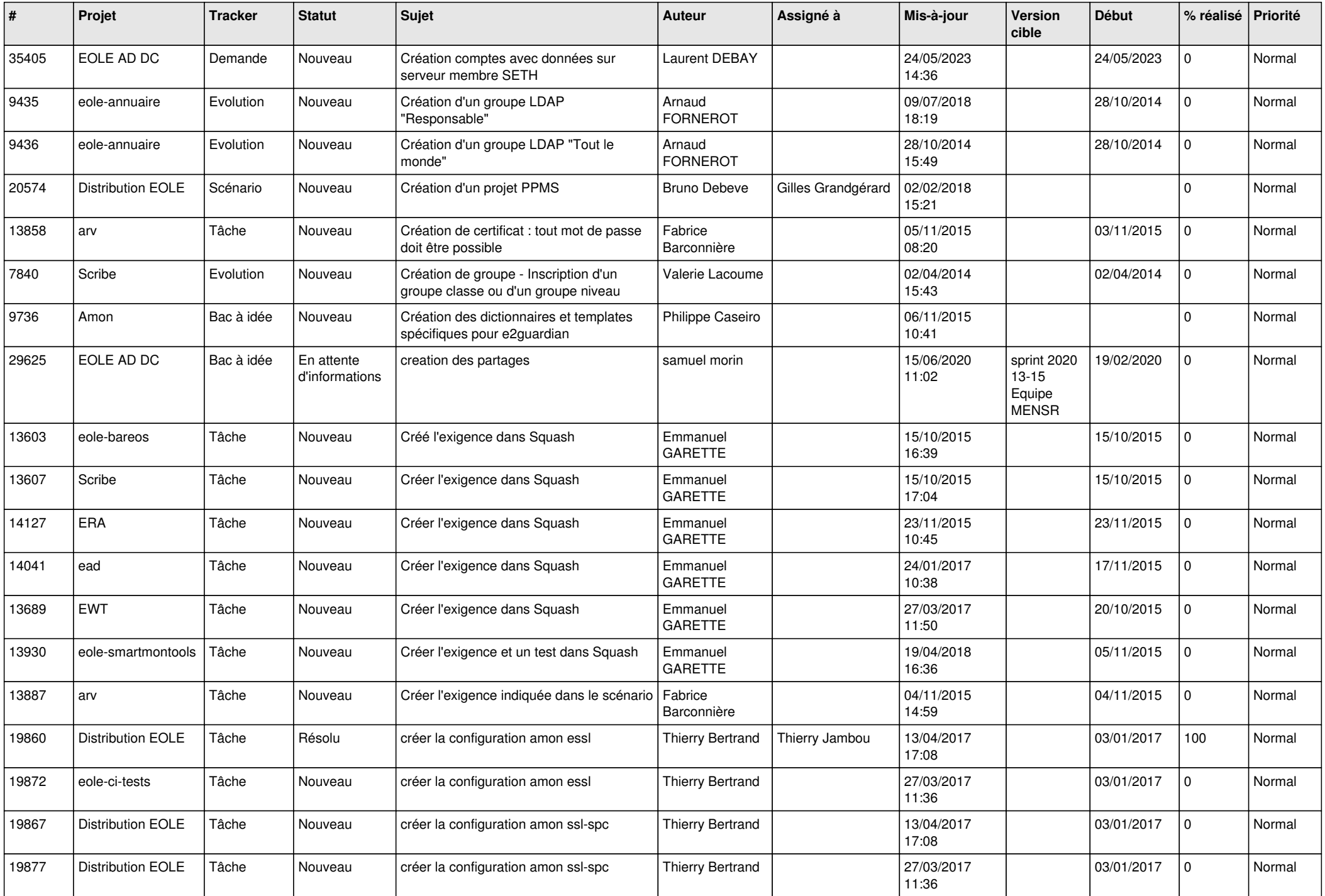

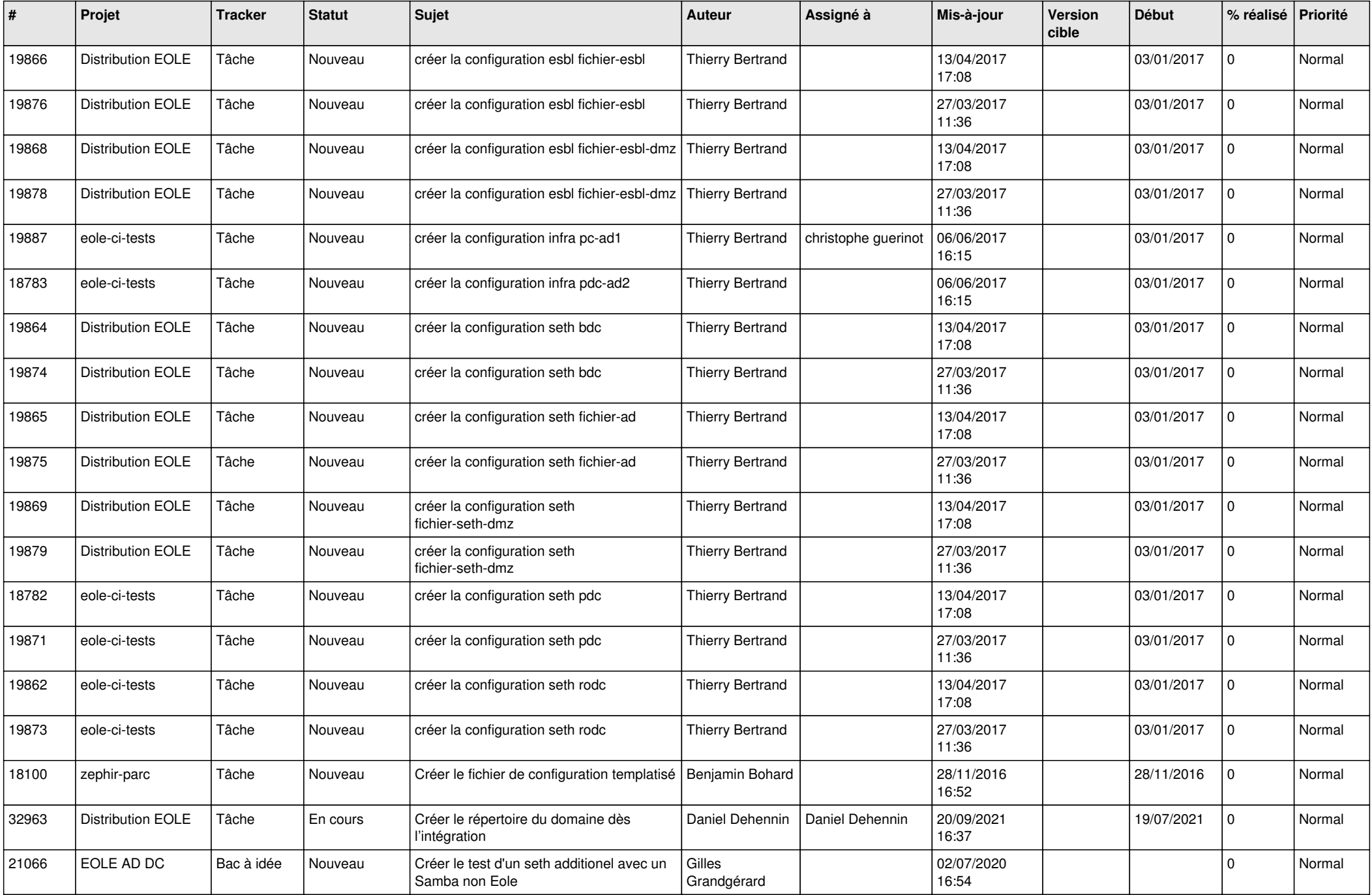

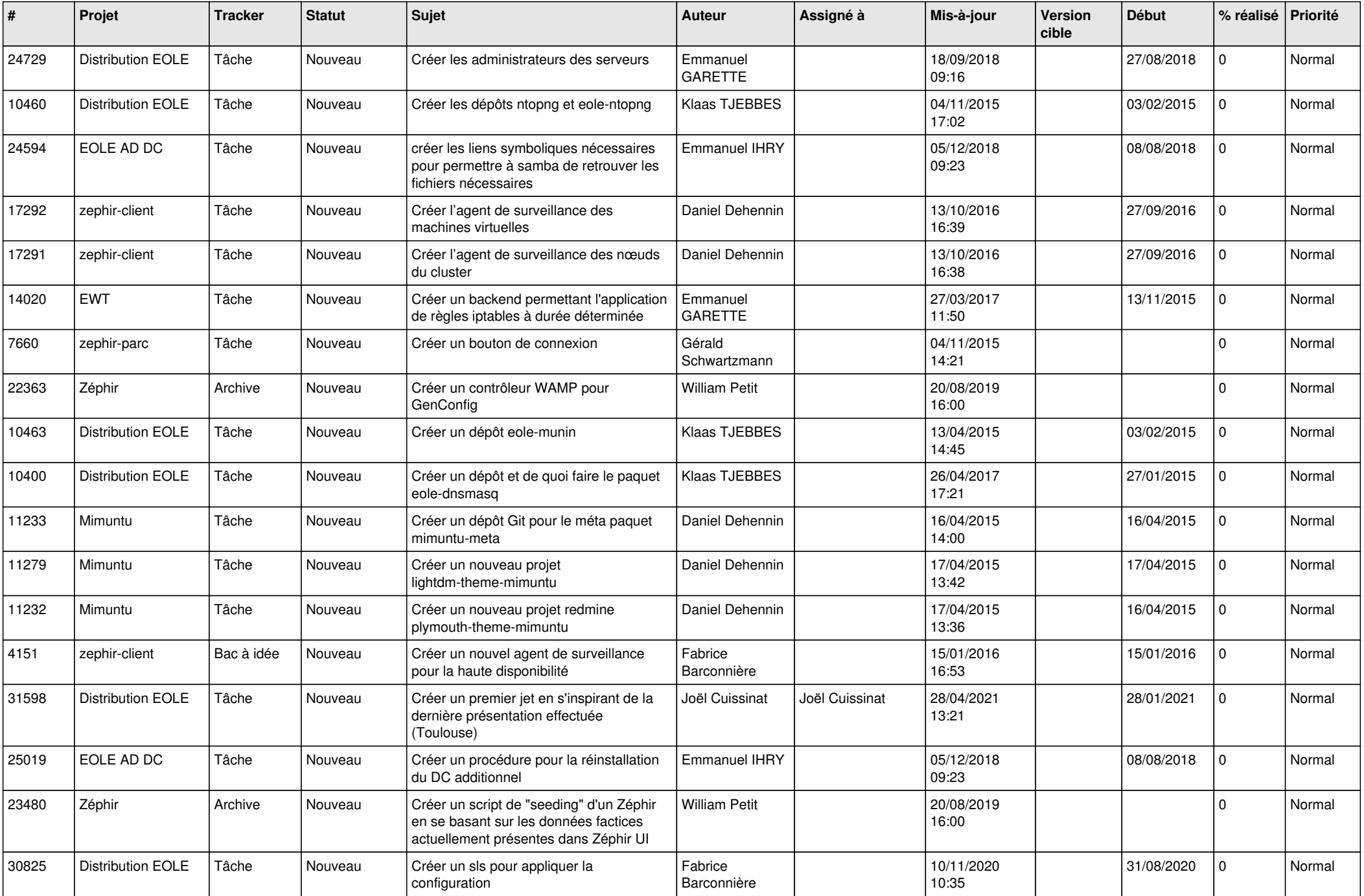

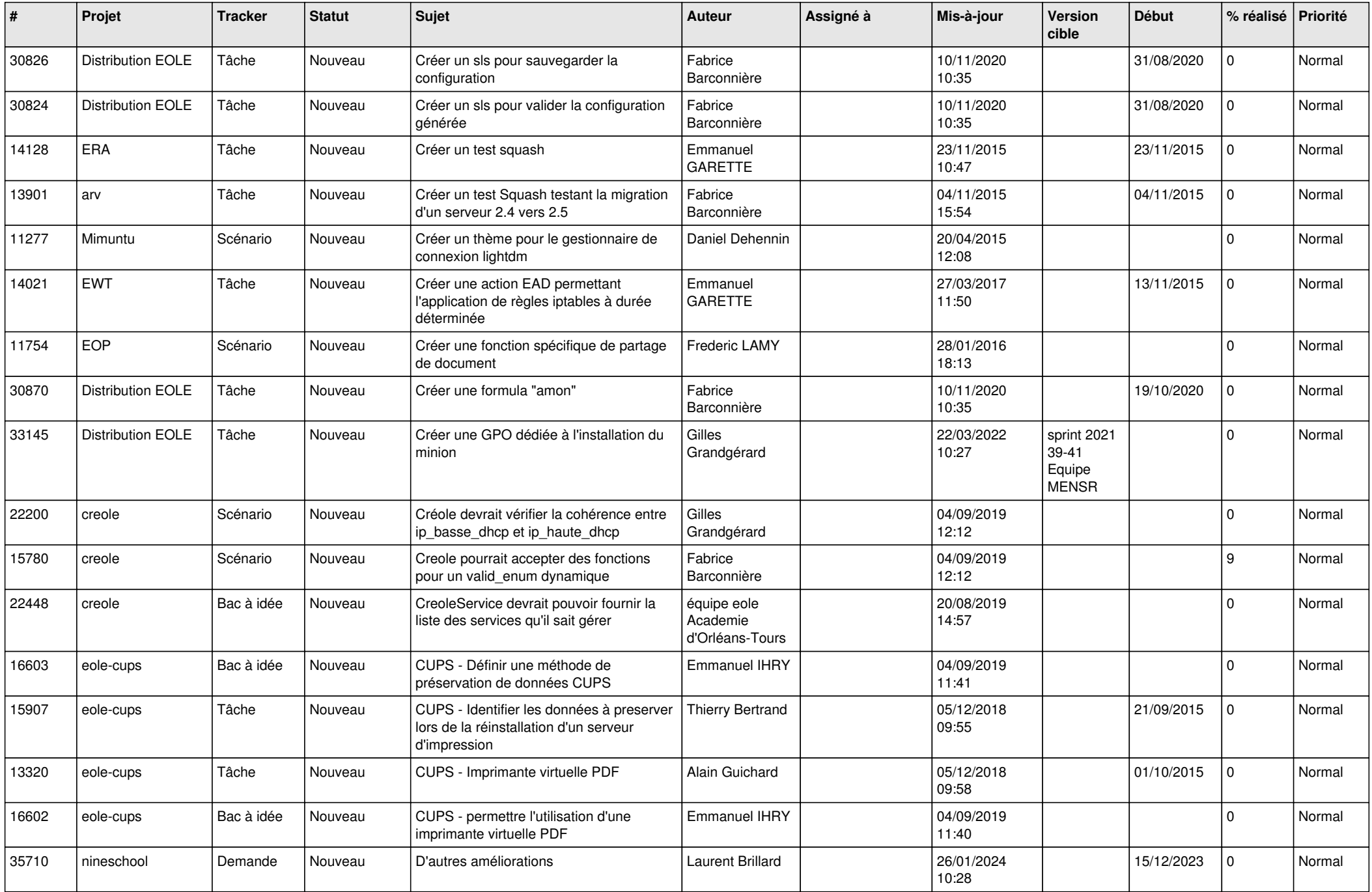

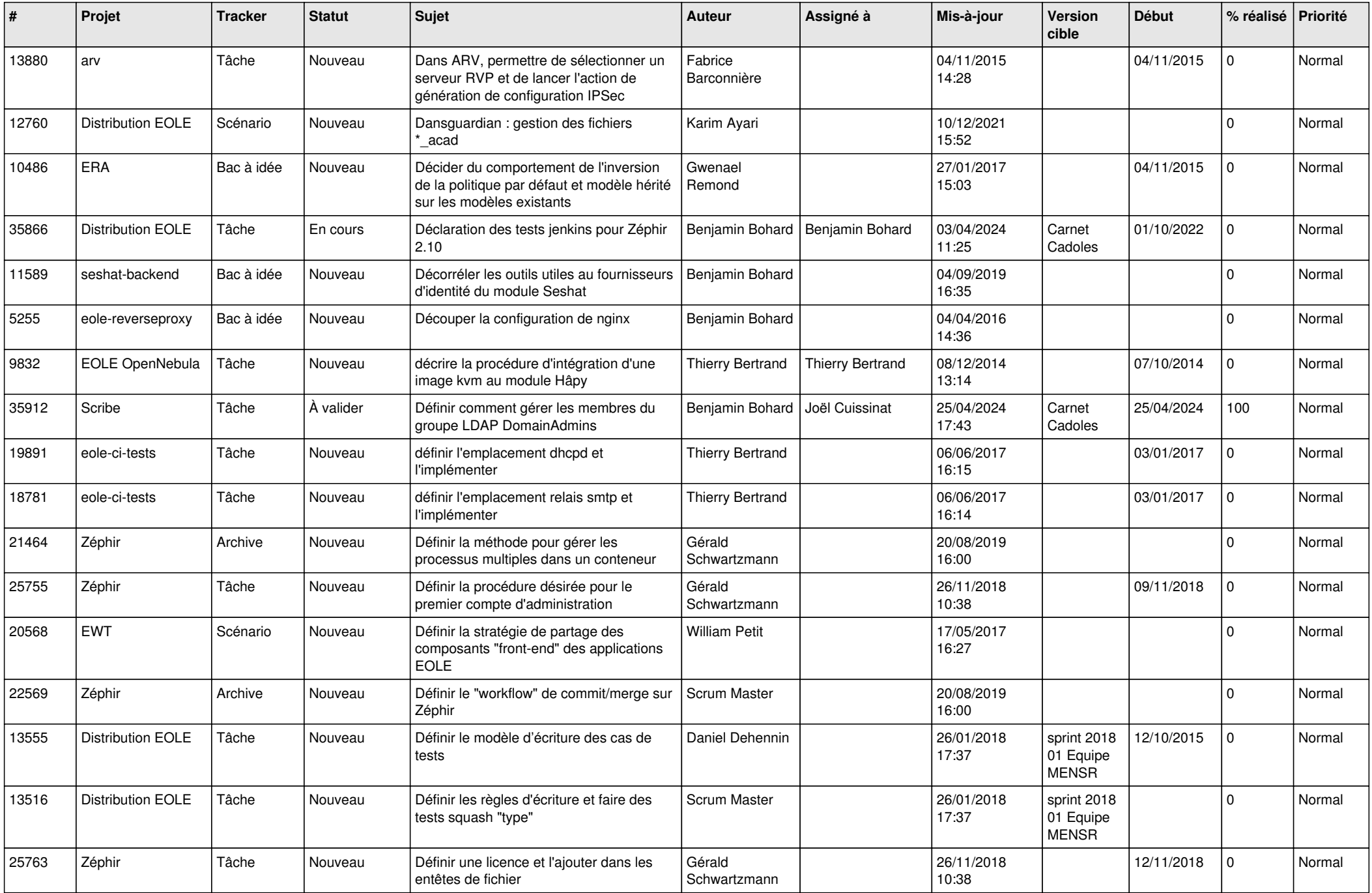

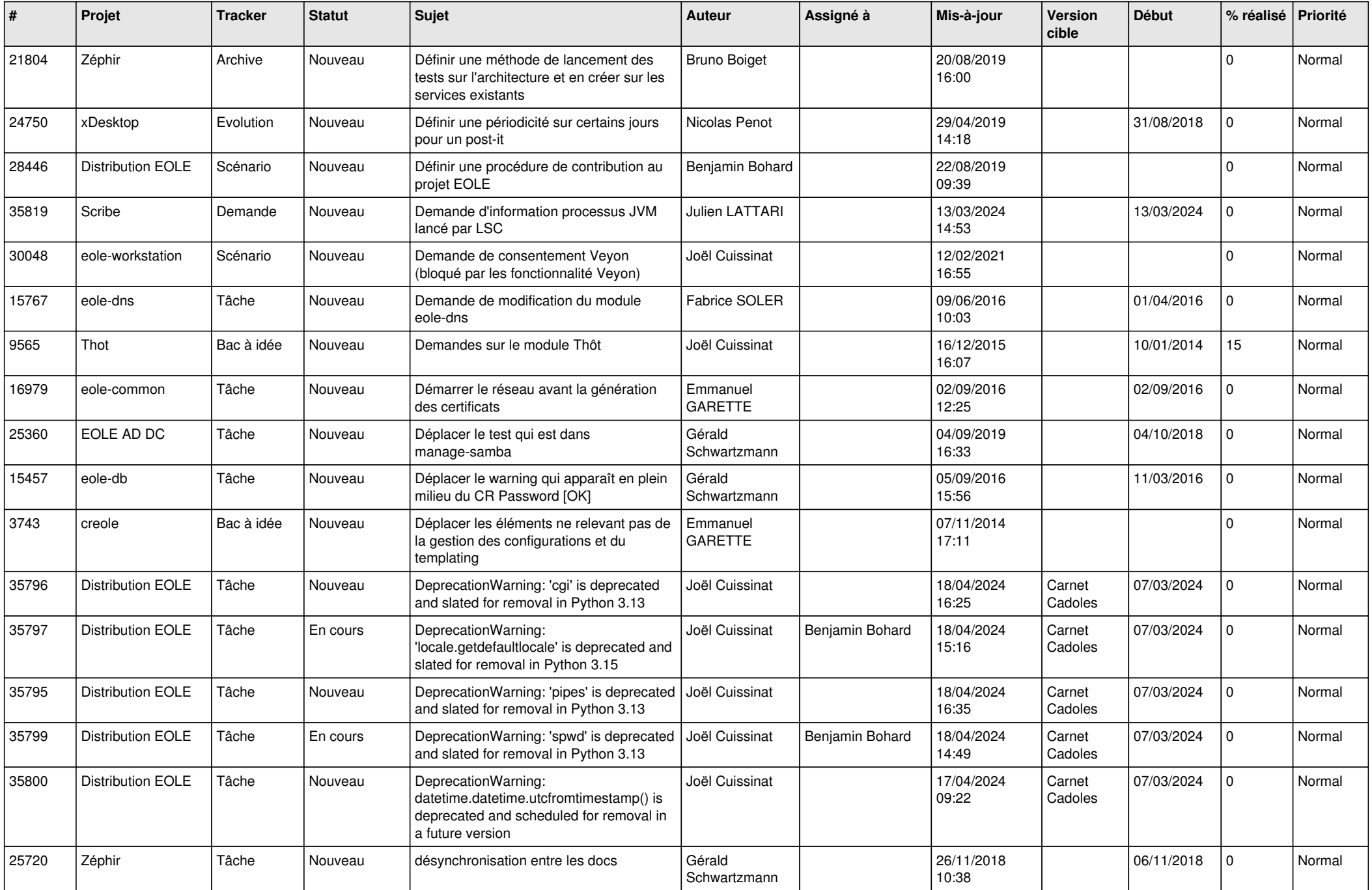

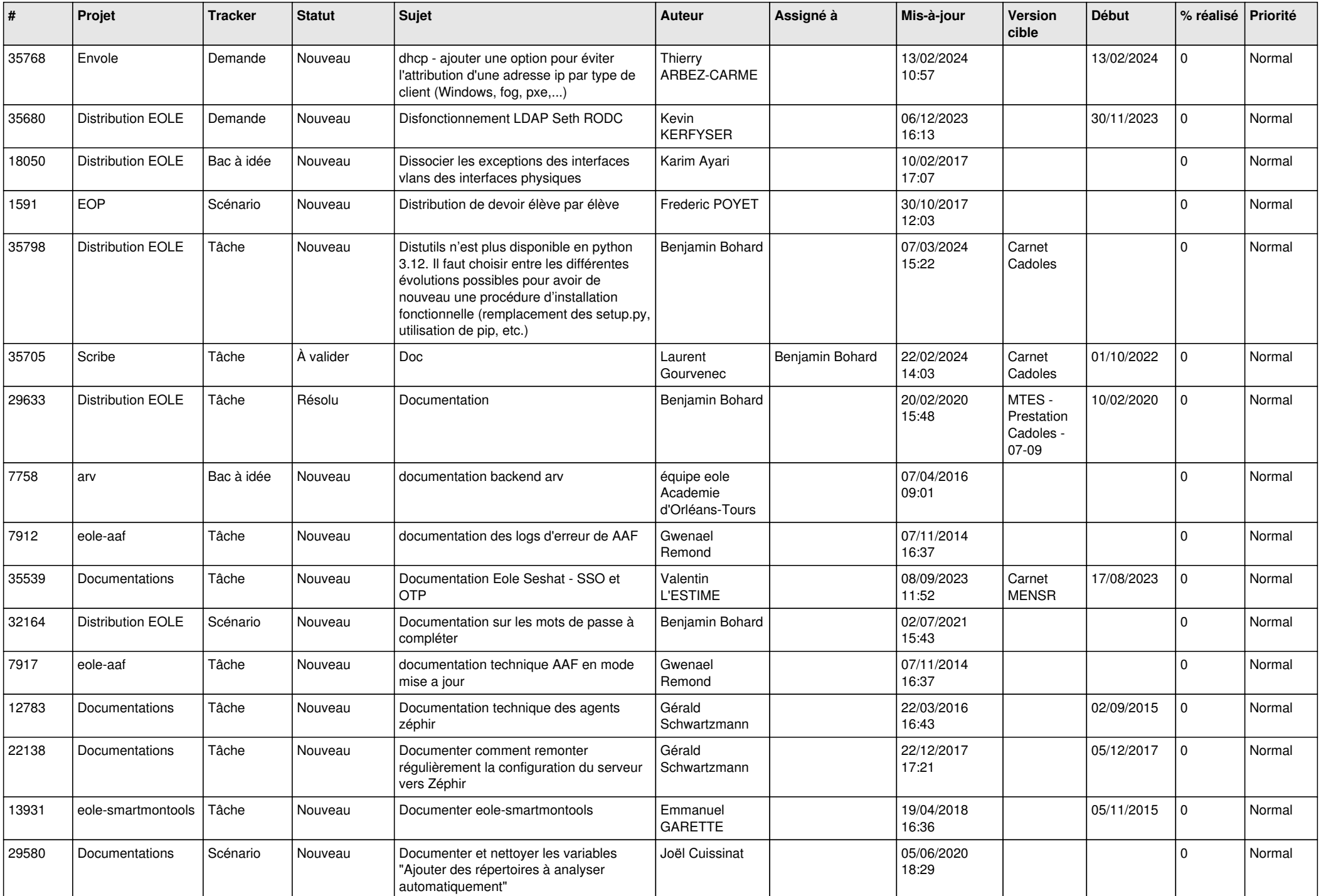

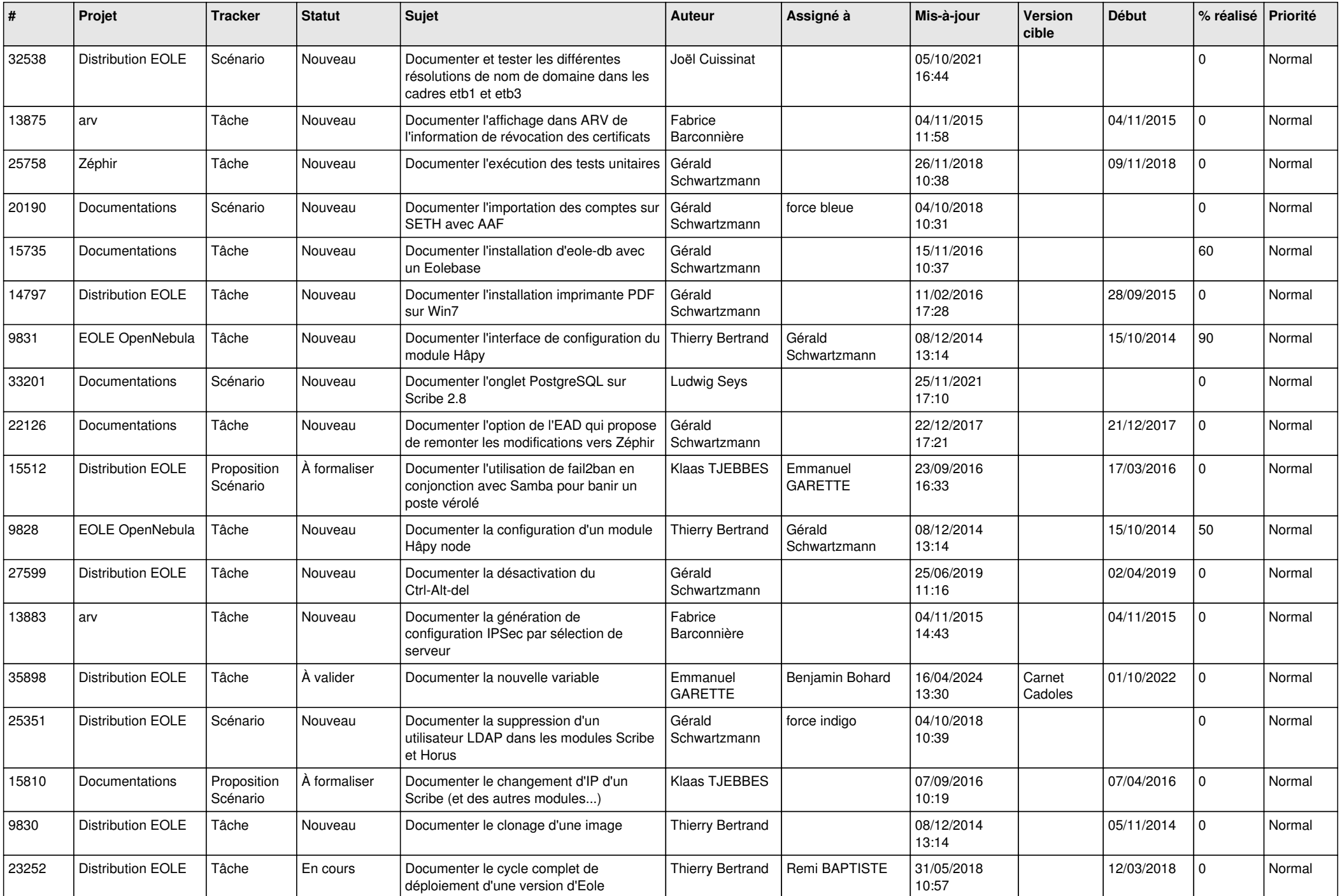

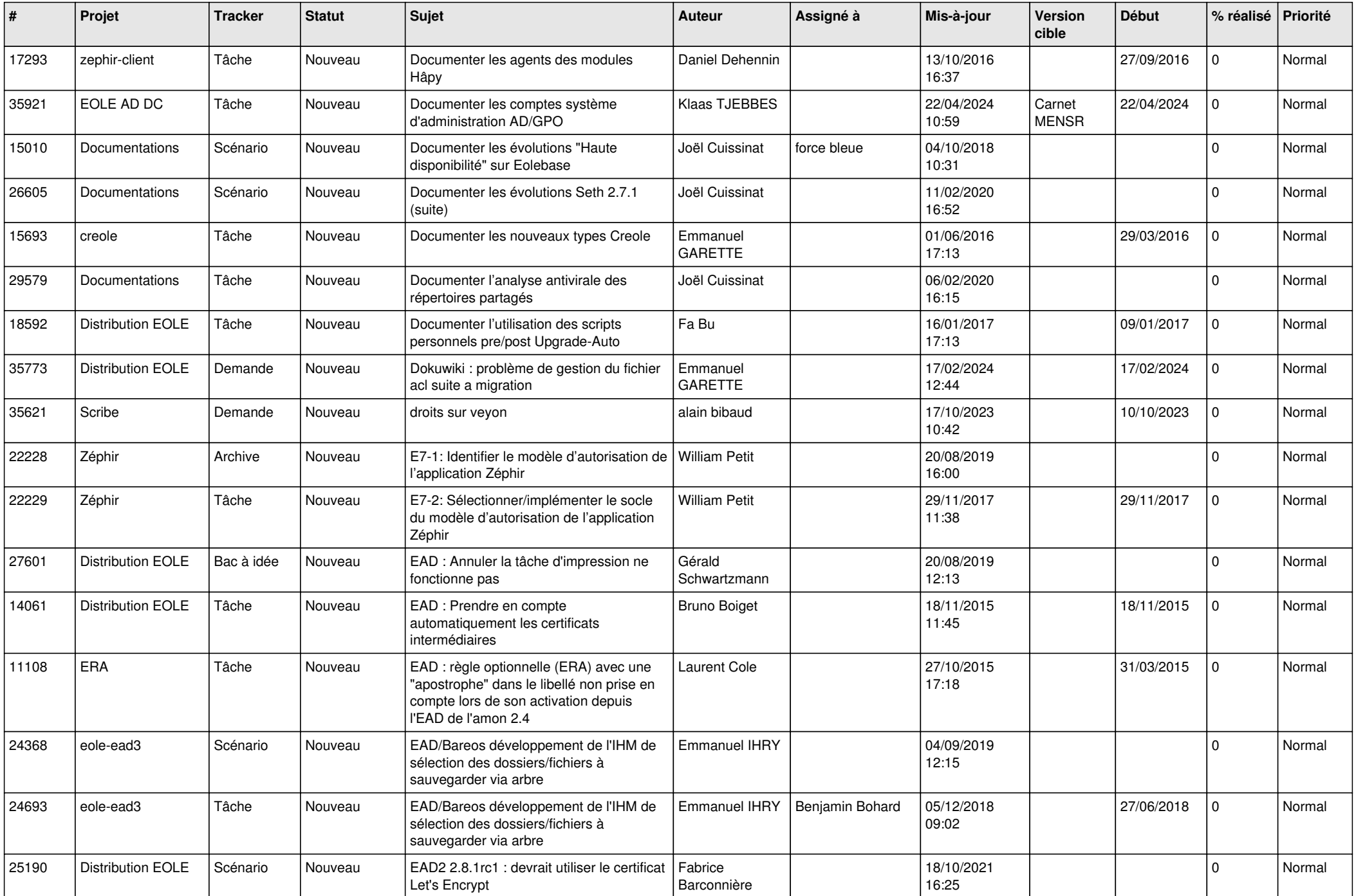

![](_page_20_Picture_563.jpeg)

![](_page_21_Picture_617.jpeg)

![](_page_22_Picture_619.jpeg)

![](_page_23_Picture_601.jpeg)

![](_page_24_Picture_571.jpeg)

![](_page_25_Picture_564.jpeg)

![](_page_26_Picture_683.jpeg)

![](_page_27_Picture_462.jpeg)

**...**